Cap vers une gestion simplifiée

# mercator

POUR LES UTILISATEURS COMPTABLES ET LES PROFESSIONNELS DE LA COMPTABILITÉ

www.mercator.eu

### **EDITO**

**«**Et si vous voyiez la comptabilité de votre entreprise comme l'outil essentiel vous permettant de conduire vos affaires en toute connaissance de cause ...? Bien plus que l'édition des balances, des journaux et de tous les documents légaux, votre programme comptable doit d'abord vous accompagner et soutenir votre esprit d'entreprise. Sous cet angle, la comptabilité devient un programme qui doit être souple, dynamique et adapté aux spécificités de votre métier. C'est dans cet esprit d'ouverture et avec un souci constant d'adaptabilité que Mercator Comptabilité a été conçu. L'informatisation de la comptabilité permet alors de faire considérablement progresser la nature des tâches comptables.

Le logiciel Mercator permet de récupérer un temps précieux sur les opérations quotidiennes de comptabilité. Ceci est rendu notamment possible grâce à une intégration maximale avec les autres modules de gestion automatisée ( gestion commerciale, e-commerce, CRM ...). Ce temps gagné peut désormais être consacré à l'amélioration de la gestion, aux travaux d'analyse, à la planification et aux décisions stratégiques de l'entreprise.

La productivité des collaborateurs est rapidement améliorée : moins de temps à attribuer aux tâches répétitives et moins valorisantes et davantage de temps à consacrer à la gestion, l'organisation, l'échange et la communication envers les destinataires des données comptables.

Une équipe dynamisée, une gestion optimale, une diminution des coûts pour le bien-être de votre entreprise au quotidien !**»**

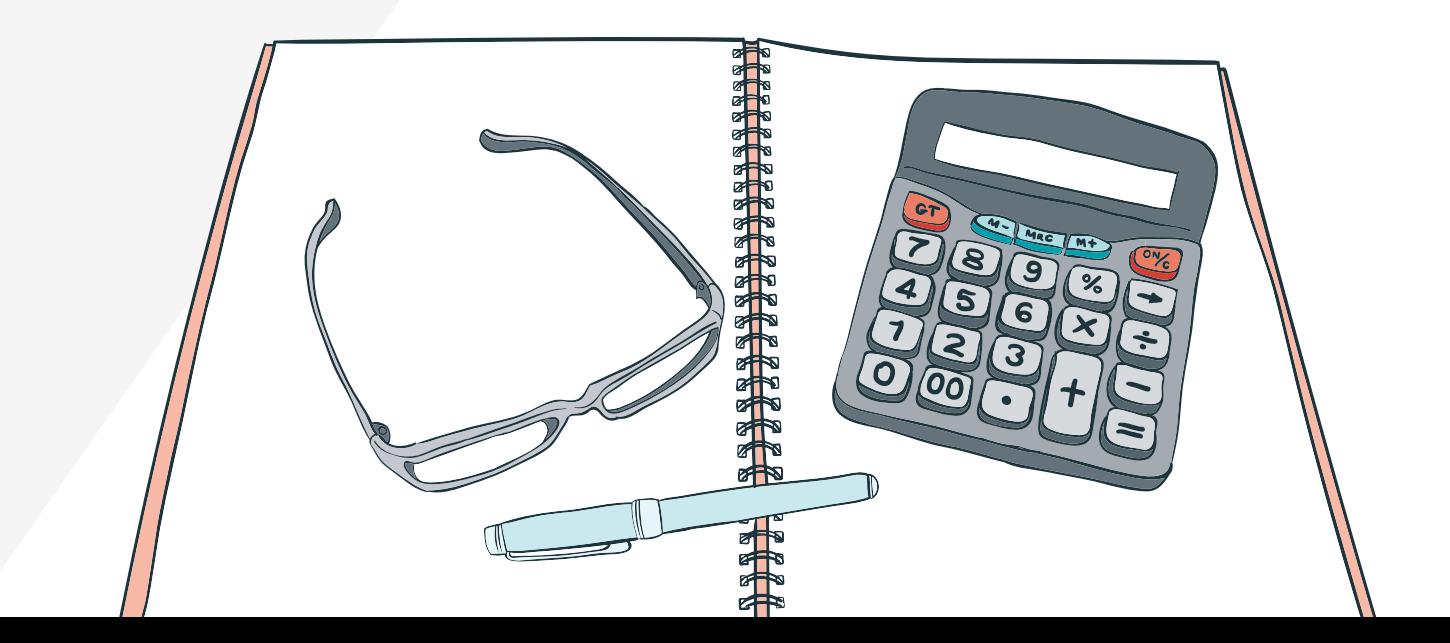

# mercator

**Guy Colsoul** - Créateur de Mercator

**Le logiciel qui s'adapte entièrement à votre façon de travailler. Pour une gestion en toute tranquillité.**

**5**

### **VUE D'ENSEMBLE**

Mercator est avant tout un logiciel de gestion très complet. Dans une même solution, il gère et intègre parfaitement tous les aspects de votre entreprise: de la gestion commerciale à la comptabilité, en passant par la gestion de votre clientèle, de votre service après-vente ou encore de votre site e-commerce.

La gestion comptable Mercator étant un des éléments phares du logiciel, il est possible d'opter pour Mercator Comptabilité comme une solution à part entière.

Mercator Comptabilité offre tout ce que vous pouvez attendre d'un logiciel comptable, que vous soyez une fiduciaire, un expert-comptable ou une entreprise traitant sa comptabilité en interne.

- **Compatible avec la législation belge, luxembourgeoise et française**
- **Gestion des devises**
- **Multi-plans comptables**
- **Multilingue ( français, néerlandais, anglais et allemand)**
- **Gestion multi-sociétés et partage de données inter-sociétés**

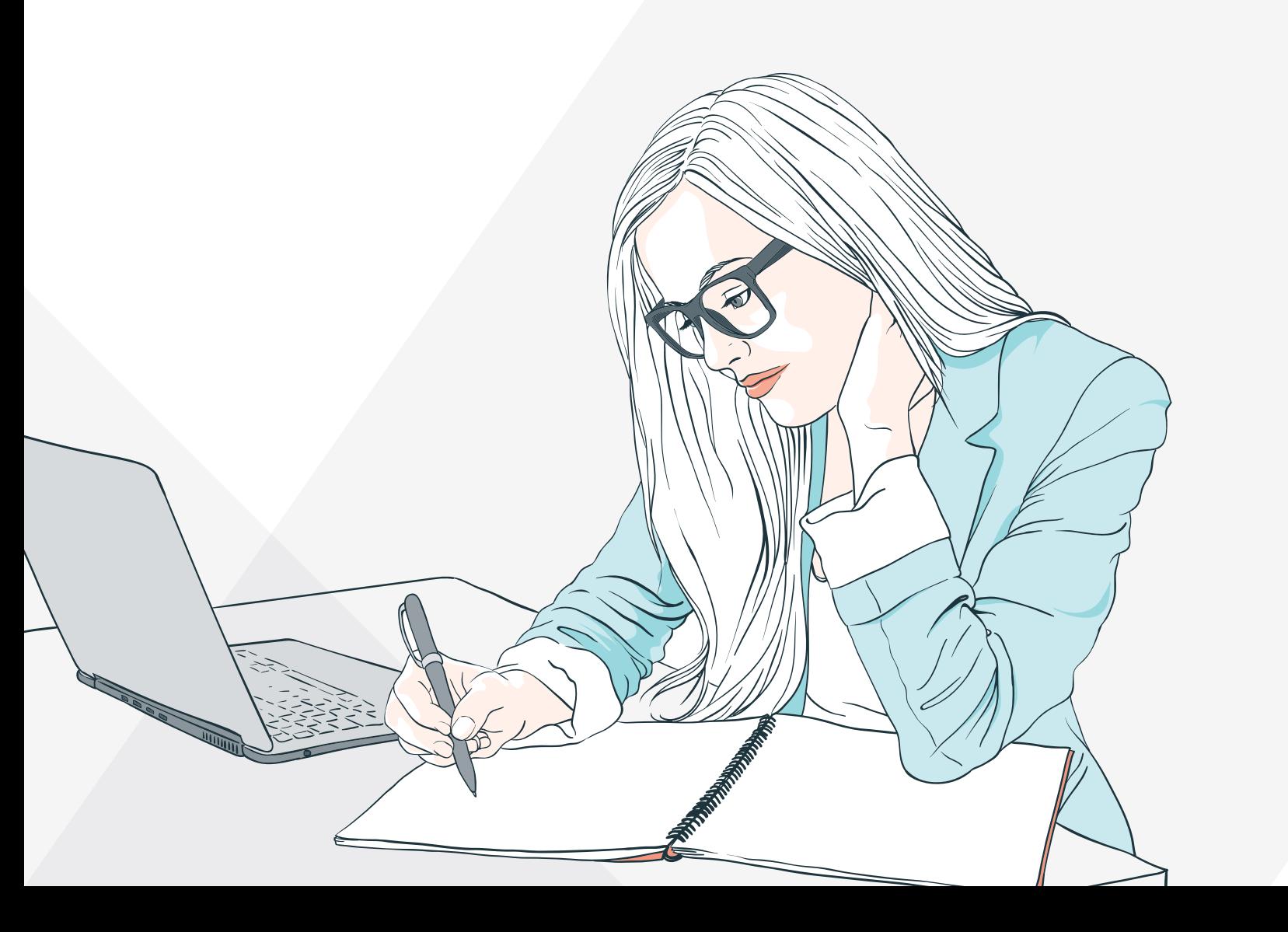

# **MERCATOR VERSION FIDUCIAIRE**

### **Mercator version fiduciaire est un mariage inédit entre un programme de comptabilité, de gestion de prestations et un CRM.**

Éditer l'ensemble des documents légaux, gérer le dépôt des comptes annuels, les prestations, les facturations ou encore les rapports de gestion… et garder une parfaite visibilité sur les opérations exécutées.

Le logiciel répond aux dernières normes technologiques et légales. Il ne cesse de s'adapter aux évolutions des entreprises, des marchés et aux exigences légales. Votre comptabilité sera toujours conforme aux normes prescrites.

Couplée à la gestion commerciale, Mercator permet la saisie et le suivi des prestations, avec application de tarifs prédéfinis selon des critères personnalisables. Périodiquement, ces prestations pourront faire l'objet d'une facturation automatique. Enfin, ces factures pourront être centralisées en comptabilité de façon automatisée.

Les fonctionnalités CRM permettront aux professionnels de la comptabilité de suivre l'état des opérations à effectuer pour le compte de leurs clients : dépôt des déclarations de TVA, des différentes déclarations d'impôt, des fiches de rémunération… Ainsi, en un seul coup d'œil, il est possible de s'assurer des prestations déjà effectuées et de celles à réaliser pour une échéance déterminée.

### **A PROPOS DE MERCATOR EXCHANGE:**

Mercator Exchange est un outil unique permettant au professionnel de la comptabilité d'échanger, en toute simplicité, des données comptables avec ses clients. Le client a la possibilité de lui envoyer, via un simple courriel, tout un lot d'écritures comptables provenant de sa gestion journalière.

La fiduciaire, après révision des écritures et éventuellement, l'encodage supplémentaire de données (des OD de correction par exemple) pourra renvoyer les écritures adaptées à l'expéditeur qui pourra ensuite les intégrer dans sa comptabilité.

**6 7**

### **UNIFORMITÉ**

Toutes vos actions et tous vos processus sont intégrés dans une même solution, une même interface. Il n'est plus nécessaire de ré-encoder plusieurs fois une même information.

### **QUALITÉ**

Mercator, c'est l'assurance de données justes, fiables et sécurisées.

### **EFFICACITÉ**

La productivité et la motivation des employés se trouvent rapidement améliorées. Ils ne perdent plus de temps sur des tâches répétitives et de moindre importance.

### **RAPIDITÉ**

Les processus d'information et d'échanges avec vos collaborateurs sont facilités et accélérés. Tout ce qui est automatisable, le devient. Vous récupérez du temps pour vous concentrer sur des tâches plus valorisables.

### **SÉCURITÉ**

Même dans les situations les plus risquées comme les coupures de courant durant un transfert de données, Mercator garantit la cohérence de vos données.

# **MERCATOR COMPTABILITÉ**

### **Les principales fonctionnalités de Mercator Comptabilité:**

Tous les exercices sont sauvegardés dans la même base de données, visibles et

- La saisie des écritures comptables ( ventes, achats, financiers, opérations diverses ).
- accessibles en toute circonstance (jusqu'à 99 exercices ).
- La recherche multicritères d'écritures.
- La visualisation de ces écritures sous différentes formes : interface de saisie, sous forme comptable (débit-crédit) ou selon les imputations en déclaration TVA.
- La génération automatique d'écritures comptables répétitives (abonnements ).
- La mise à disposition de dictionnaires ( schéma d'écritures comptables habituelles ).
- La génération automatisée de la proposition de paiements ( virements fournisseurs ou sur comptes généraux ).
- La récupération automatique des extraits de comptes codifiés provenant de la banque (pas en France).
- L'intégration avec Isabel Go (Belgique uniquement).
- Gestion automatisée de la TVA et édition de la déclaration de TVA électronique (pour toute périodicité).
- Gestion automatisée des déclarations Intrastat (en lien avec la gestion commerciale ou via saisie directe en comptabilité).
- La gestion des débiteurs (rappels de paiement sur 9 niveaux, gestion des domiciliations, vérification des limites de crédit en liaison avec la gestion commerciale).
- ▶ La saisie automatique de la fiche client sur base de son n° de TVA.
- La consultation et l'impression des journaux, des centralisateurs et du journal central.
- Le contrôle et l'impression des documents légaux (TVA, bilans ...).
- Des dizaines de rapports d'aide à la décision en standard ou sur mesure: graphiques, tableaux de bord et rapports personnalisables.
- La gestion des autorisations d'accès par utilisateur.

La gestion de l'assujettissement à la TVA simultanément dans différents pays.

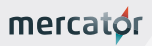

### **TÉMOIGNAGE:**

#### **VOET&CO** - FIDUCIAIRE **Êtes-vous satisfait d'avoir choisi Mercator ?**

«Oui, changer de logiciel pour une fiduciaire n'est jamais quelque chose de simple. Outre la migration des données de l'ancien logiciel vers le nouveau, il y a aussi l'apprentissage d'une nouvelle interface et les doutes sur la qualité des documents légaux qui y sont générés.

Nous nous sommes lancés et finalement, avec Mercator, tout s'est très bien passé, notamment quant à l'impression des formulaires de déclaration TVA mensuelle et trimestrielle qui ont été corrects dès le début.

Et surtout, ce que nous avons acheté avec Mercator, c'est un logiciel qui continue à évoluer avec nos besoins. »

### **AVANTAGES**

**8 9**

## **MODULES COMPLÉMENTAIRES**

**Mercator vous offre une source intarissable de possibilités de personnalisation de votre ERP. En complément, il vous est possible d'intégrer différents modules optionnels, chacun avec leurs spécificités qui viennent enrichir votre Mercator Comptabilité. Comme pour le reste du logiciel, ces modules sont tout à fait paramétrables et peuvent aisément être adaptés en fonction de vos besoins.**

### **DÉCLARATION INTRASTAT**

### **COMPTABILITÉ ANALYTIQUE**

### **COMPTABILITÉ BUDGÉTAIRE**

A partir d'un certain montant de marchandises importées ou exportées depuis ou vers un pays de l'Union Européenne, vous êtes soumis au régime Intrastat. Le module Mercator Intrastat vous permet de répondre facilement et rapidement à cette obligation, sans qu'il ne soit à nouveau nécessaire d'encoder les informations Intrastat sur chaque facture. Les informations se trouvent habituellement dans la gestion commerciale de Mercator (poids, quantités, codes CN8) et seront automatiquement disponibles en comptabilité. Grâce à celles-ci, Mercator pourra générer automatiquement les déclarations Intrastat en entrée et en sortie. Le fichier généré par Mercator est alors importable dans le système de collecte des données prévu selon votre pays (exemple : portail OneGate de la BNB en Belgique).

Mercator Comptabilité Analytique offre à votre comptabilité générale des niveaux d'analyse supplémentaires, qui se matérialisent par des plans analytiques (jusqu'à 9 plans différents ).

C'est la solution à implémenter si votre entreprise souhaite, par exemple, calculer des prix de revient complets (full-cost), des prix de revient semi-complets, des prix de revient directs (direct-cost)... De façon classique, cette analyse peut être effectuée par zone géographique, par gamme de produits, par représentant, par implantation…

Lors de la saisie en comptabilité générale, chaque ligne d'écriture peut être associée à une ou plusieurs imputations analytiques sur chacun de ces plans. Il est aussi possible d'effectuer une imputation analytique valable pour l'entièreté de l'écriture. Les données analytiques peuvent être générées et transférées automatiquement depuis la gestion commerciale de Mercator.

Ce module permet la détermination de budgets au niveau des comptes généraux et des comptes analytiques. Ces budgets peuvent être encodés pour chaque période ou subit une répartition automatique sur base d'un montant correspondant à un exercice comptable.

Le système permet un report aisé des montants budgétés d'un exercice comptable vers un exercice ultérieur, avec application d'une formule de calcul personnalisée (indexation ...).

En aval, ce module permet un suivi des montants effectivement enregistrés en comptabilité générale avec les prévisions budgétaires associées.

### **GESTION DES IMMOBILISÉS**

La gestion des immobilisés permet la tenue d'un fichier d'éléments d'actif correspondant à des investissements et la génération automatique des écritures associées : amortissements, plus-values de réévaluation, revente, désaffectation...

Les immobilisés peuvent être créés manuellement ou automatiquement. Mercator peut passer en revue vos factures d'achat et, par exemple, détecter celles faisant référence à un code TVA relatif à un investissement ou à une fourchette définie de comptes d'imputation.

Une fois l'immobilisé créé, Mercator peut calculer automatiquement un tableau d'amortissements selon les diverses méthodes usuelles: linéraire, dégressif, avec ou sans prorata... La fréquence de ces amortissements peut varier de mensuelle à annuelle.

La gestion des immobilisés de Mercator prévoit également la génération automatique d'écritures de revente d'immobilisé, de désaffectation... Elle présente aussi la possibilité de réévaluer chaque année certains immobilisés et d'effectuer ensuite les amortissements sur ces plus-values de réévaluation.

Info@mercator.eu **www.mercator.eu**

### **LIAISON BANCAIRE**

Le Module Bancaire de Mercator permet à Mercator Comptabilité de communiquer électroniquement et directement avec vos institutions bancaires, tout en restant dans votre environnement de travail Mercator.

#### Automatisez facilement des actions, telles que:

- l'envoi de virements nationaux et internationaux (SEPA et hors zone Euro)
- l'import automatique de vos extraits de compte
- la reconnaissance automatique des clients (par exemple) sur base de leur numéro de compte, de la communication structurée (au format +++999/9999/99999+++) ou encore d'un montant fixe ou d'une partie de texte à trouver dans la communication
- grâce à la faculté d'apprentissage du logiciel, après quelques semaines seulement, l'essentiel de l'encodage de vos extraits de compte se fera automatiquement
- les domiciliations auprès de vos clients

### **GESTION PAR ENGAGEMENTS ET BUDGETS**

Ce module est destiné aux sociétés d'une certaine taille et aux structures publiques. Il permet d'intégrer dans le cycle normal de la gestion commerciale et de la comptabilité un contrôle du respect des budgets. Ce module est particulièrement souple et permet de s'adapter à tous les besoins particuliers.

Il vous permet de suivre tout le cheminement de l'engagement ( commande) et son impact sur les budgets : de l'engagement provisoire, au statut facturé et payé en passant par le statut exécuté. Il est aisé de rendre impossible l'encodage d'un engagement qui dépasserait le budget, de générer simplement un message d'avertissement ou encore de ne gérer qu'un contrôle à posteriori.

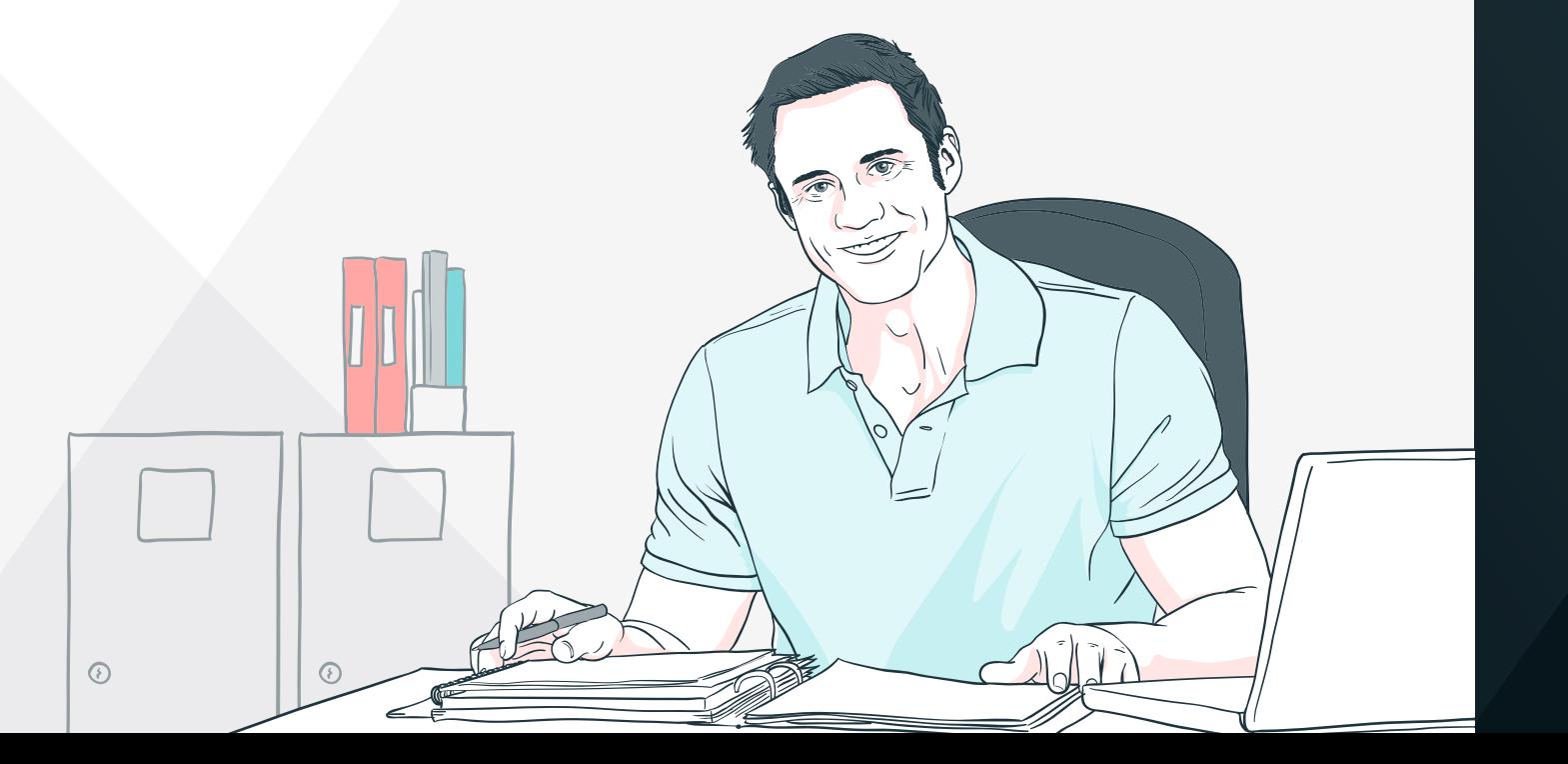

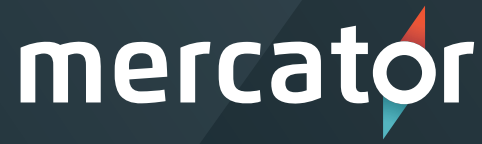

### Cap vers une gestion simplifiée

www.mercator.eu